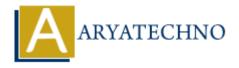

## C MCQs - 6

**Topics**: C

Written on March 20, 2024

- 51. Which of the following is true regarding the sizeof operator in C?
  - a) It is a preprocessor directive
  - b) It returns the size of a variable in bits
  - c) It can be used with any data type including user-defined types
  - d) It can be used to determine the size of dynamic memory allocations

Answer: c) It can be used with any data type including user-defined types

52. What will be the output of the following code?

```
#include <stdio.h>
int main() {
    int arr[5] = {1, 2, 3, 4, 5};
    printf("%d\n", arr[5]);
    return 0;
}

a) 1
b) 5
c) Compiler error
```

Answer: d) Undefined behavior

d) Undefined behavior

- 53. In C, what is the purpose of the continue statement?
  - a) To terminate the program
  - b) To exit the loop and transfer control to the loop's condition check
  - c) To skip the remaining code in the loop and continue with the next iteration
  - d) To jump to a labeled statement

Answer: c) To skip the remaining code in the loop and continue with the next iteration

54. Which function is used to compare two strings in C?

- a) strcomp()
- b) strcmp()
- c) strcompare()
- d) compare()

## Answer: b) strcmp()

55. What will be the output of the following code?

```
#include <stdio.h>
int main() {
    int x = 5, y = 10;
    if (x = y)
        printf("x is equal to y\n");
    else
        printf("x is not equal to y\n");
    return 0;
}

a) x is equal to y
b) x is not equal to y
c) Compiler error
d) No output
```

Answer: a) x is equal to y

56. Which header file is required to use the pow() function in C?

- a) <stdio.h>
- b) <stdlib.h>
- c) < math.h >
- d) <ctype.h>

Answer: c) <math.h>

57. What will be the output of the following code?

```
#include <stdio.h>
int main() {
    int x = 5, y = 10;
    x ^= y;
    y ^= x;
    x ^= y;
    printf("x = %d, y = %d\n", x, y);
    return 0;
}
a) x = 5, y = 10
```

```
b) x = 10, y = 5
```

c) 
$$x = 0$$
,  $y = 0$ 

d) Compiler error

**Answer: b)** x = 10, y = 5

- 58. What does the isdigit() function in C do?
  - a) Checks if a character is a digit
  - b) Converts a character to its lowercase equivalent
  - c) Converts a character to its uppercase equivalent
  - d) Checks if a character is a whitespace character

Answer: a) Checks if a character is a digit

59. What will be the output of the following code?

```
#include <stdio.h>
int main() {
    int x = 5;
    printf("%d\n", x++);
    printf("%d\n", ++x);
    return 0;
}
```

- a) 5, 7
- b) 5, 6
- c) 6, 6
- d) 6, 7

**Answer: b) 5, 6** 

- 60. In C, what is the purpose of the goto statement?
  - a) To exit a loop
  - b) To transfer control to a labeled statement
  - c) To skip the remaining code in a loop and continue with the next iteration
  - d) To terminate the program

Answer: b) To transfer control to a labeled statement

© Copyright **Aryatechno**. All Rights Reserved. Written tutorials and materials by <u>Aryatechno</u>